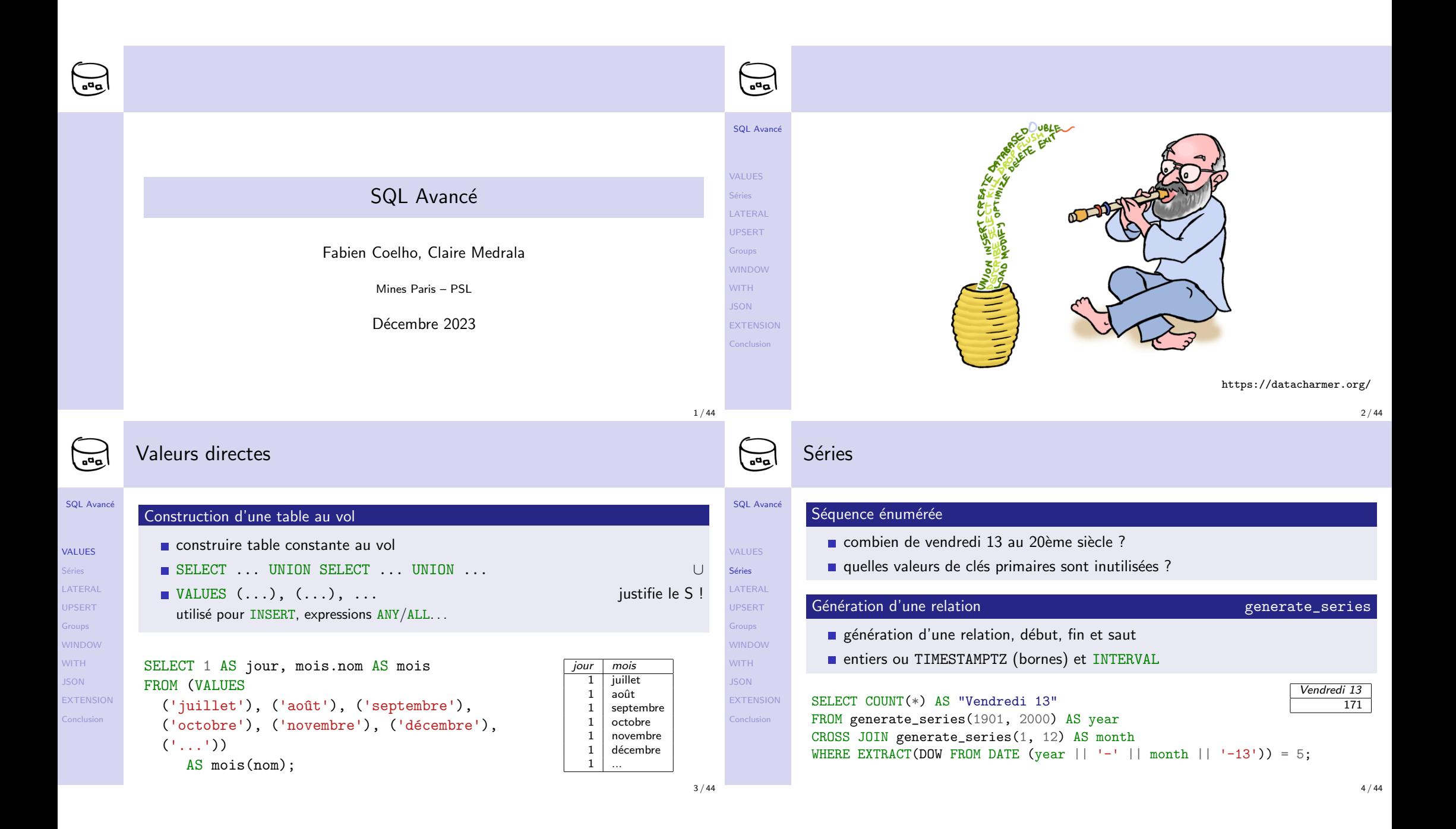

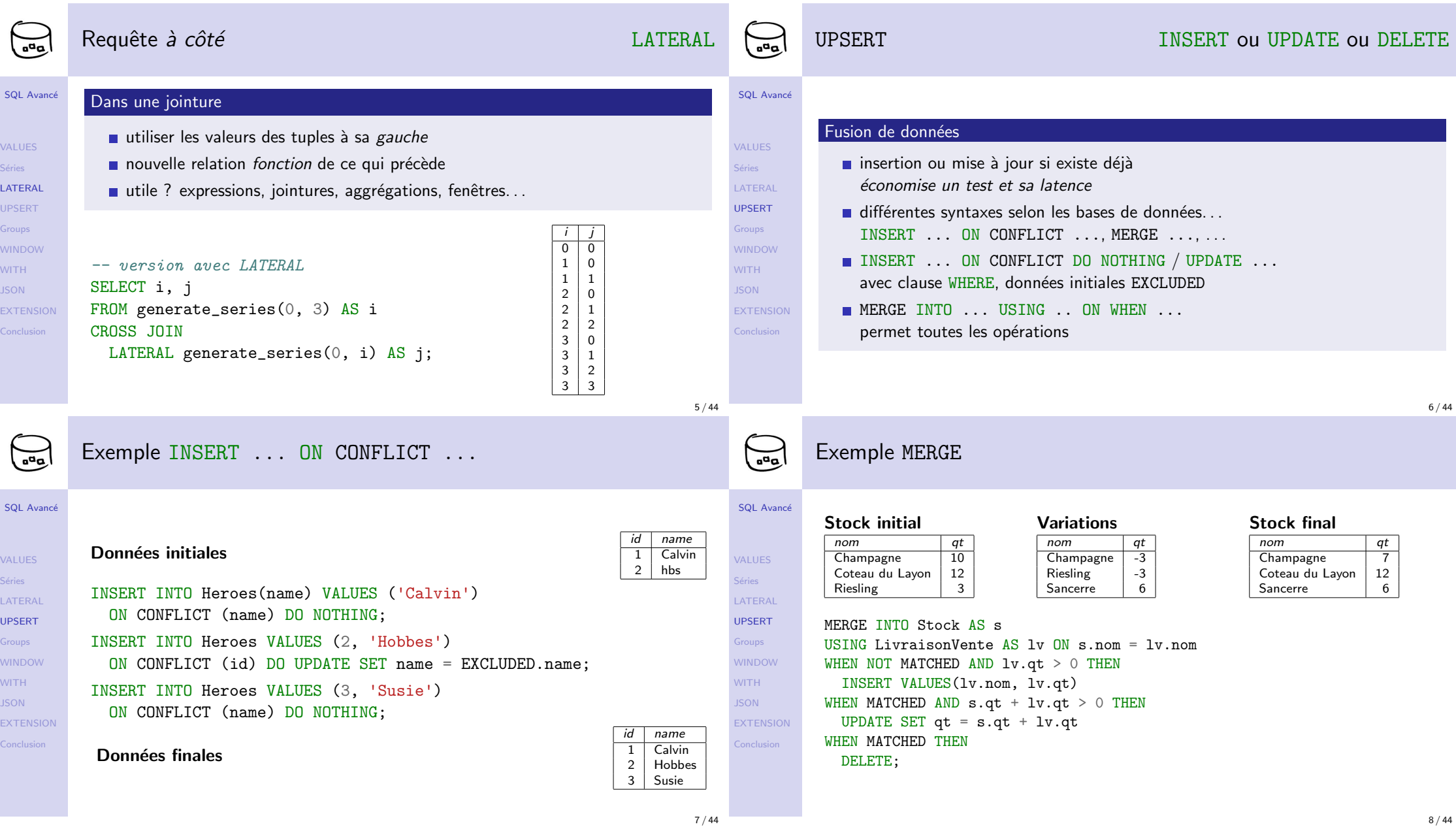

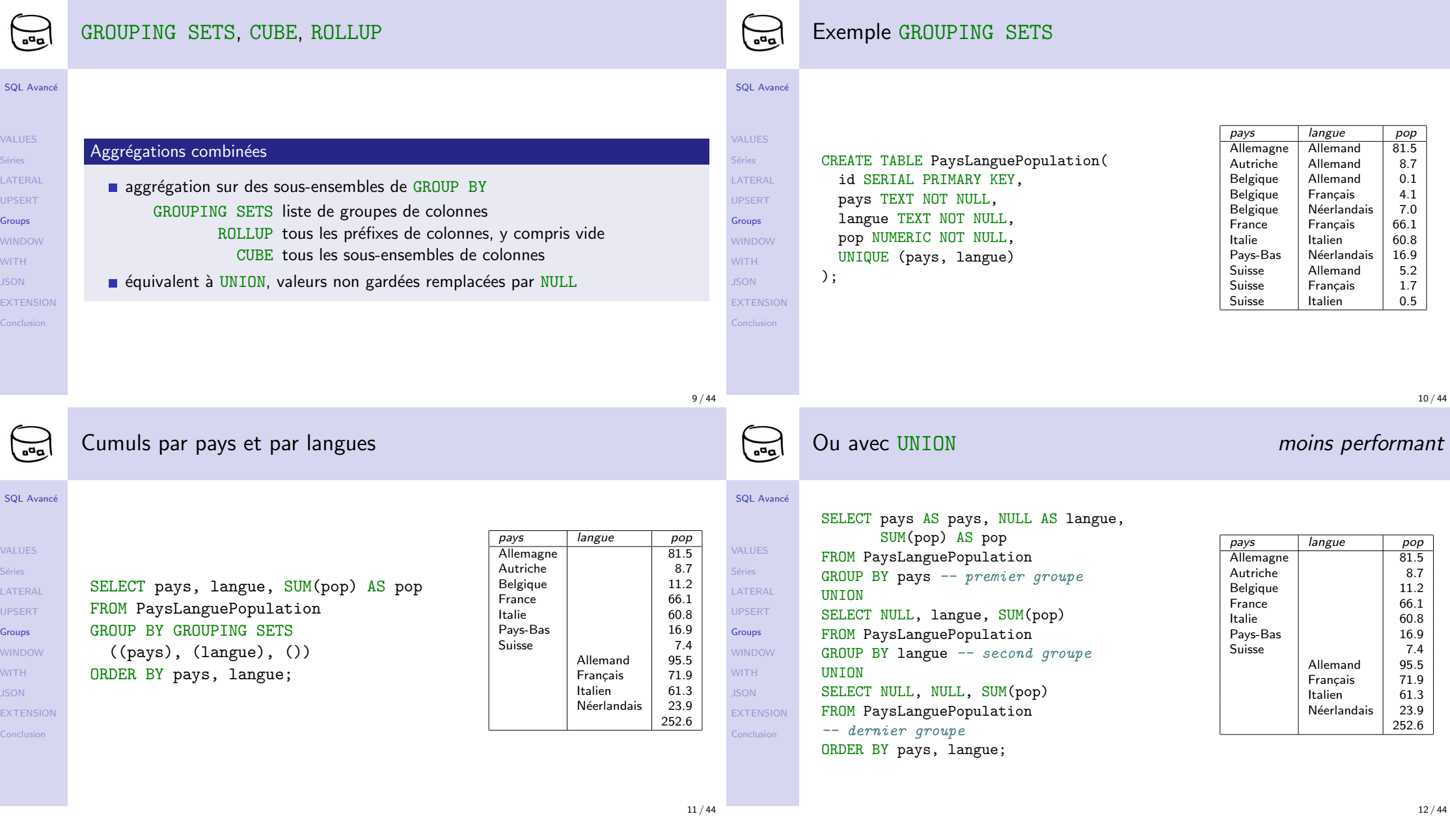

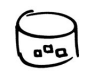

## Exemple ROLLUP

#### SQL Avancé

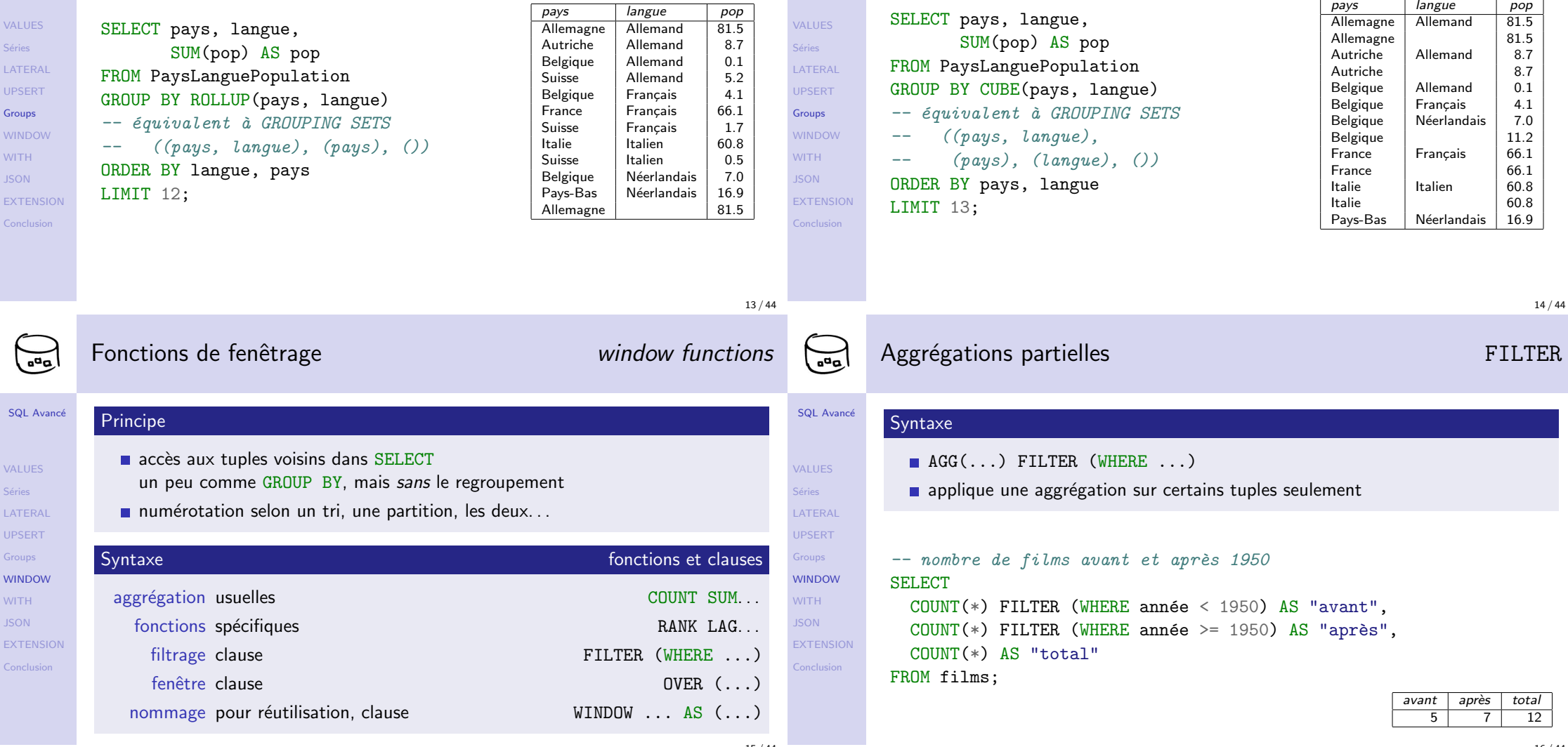

SQL Avancé

 $\bigodot$ 

Exemple CUBE

16 / 44

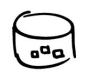

VALUES Séries LATER UPSER<sup>T</sup> Groups

WITH JSON EXTEN Conclus

VALUES Séries LATER UPSER<sup>T</sup> Groups

WITH JSON EXTEN Conclus

### Numérotation selon un tri

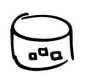

# Regroupement selon une partition

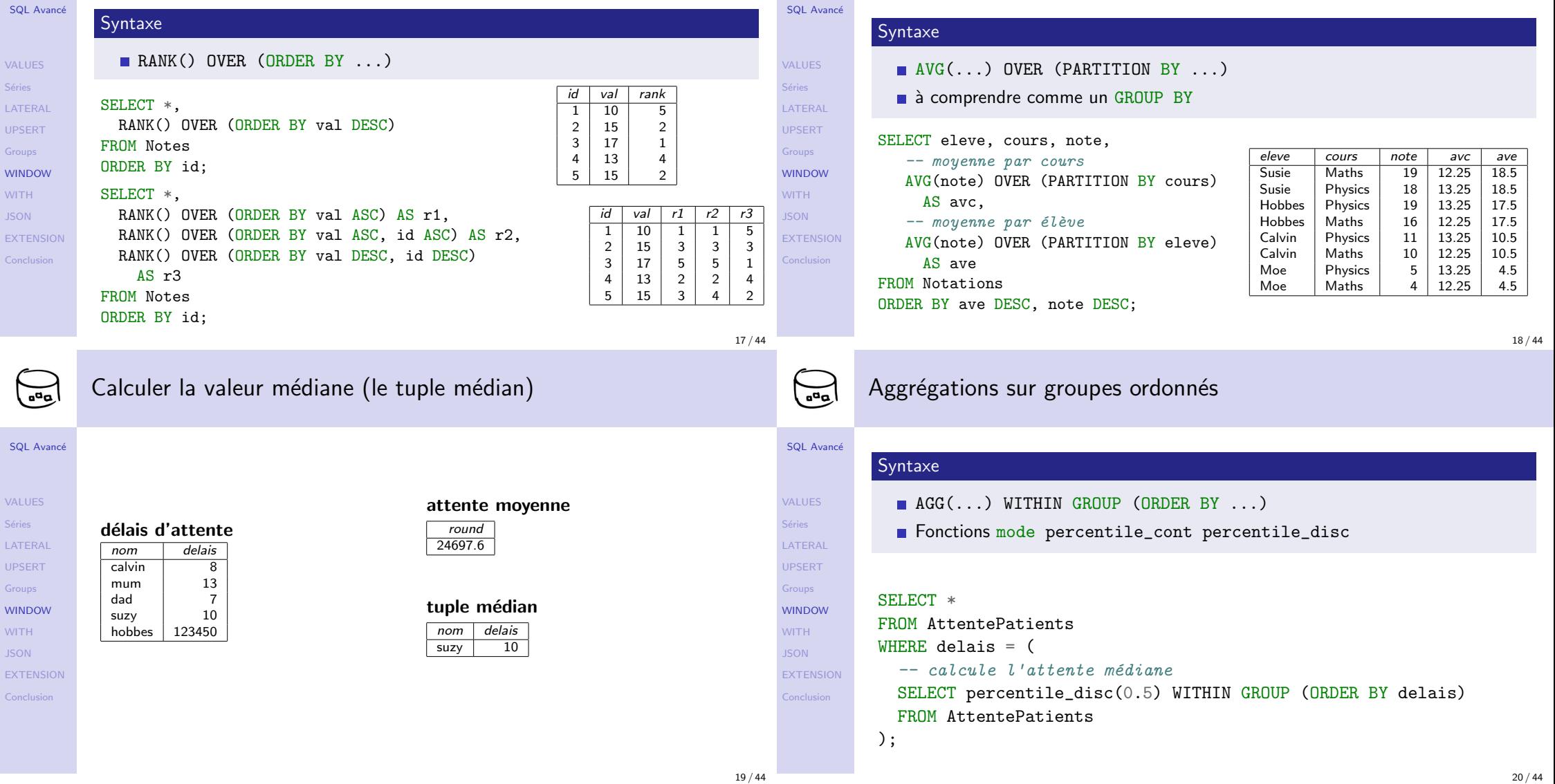

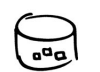

SQL Avancé

VALUES Séries LATERAL UPSERT Groups WINDOW WITH JSON EXTENSION Conclusion

SQL Avancé

 $\bigodot$ 

VALUES Séries LATERAL UPSERT Groups WINDOW WITH JSON EXTENSION Conclusion

## Générer une somme partielle

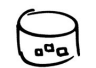

# Jointure sur opérateur  $\leq$

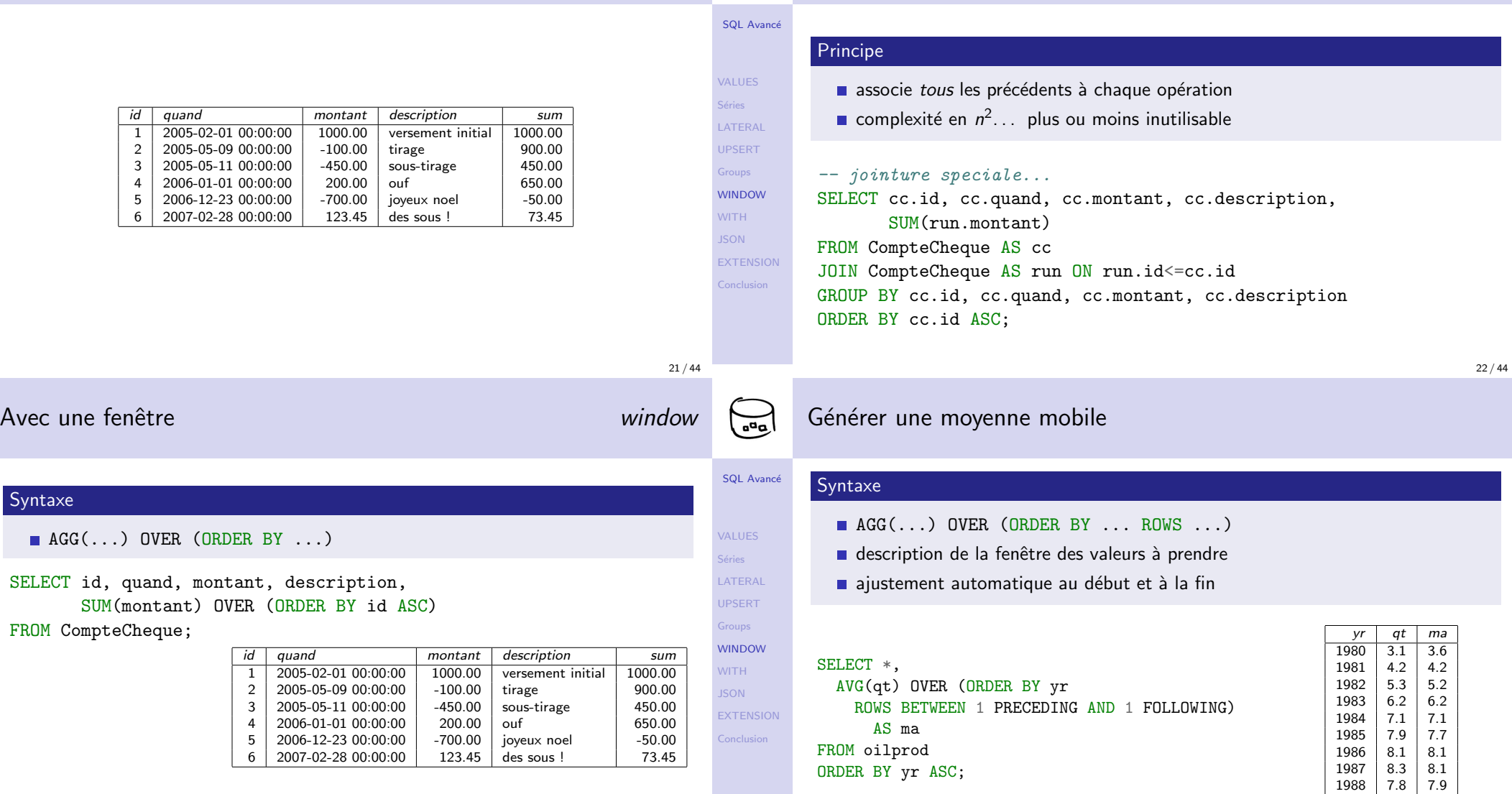

23 / 44

1989 7.6 7.7

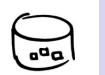

# Requête récursive et fermeture transitive

 $\bigodot$ 

# Exemple moyenne inférieure à la moyenne WITH

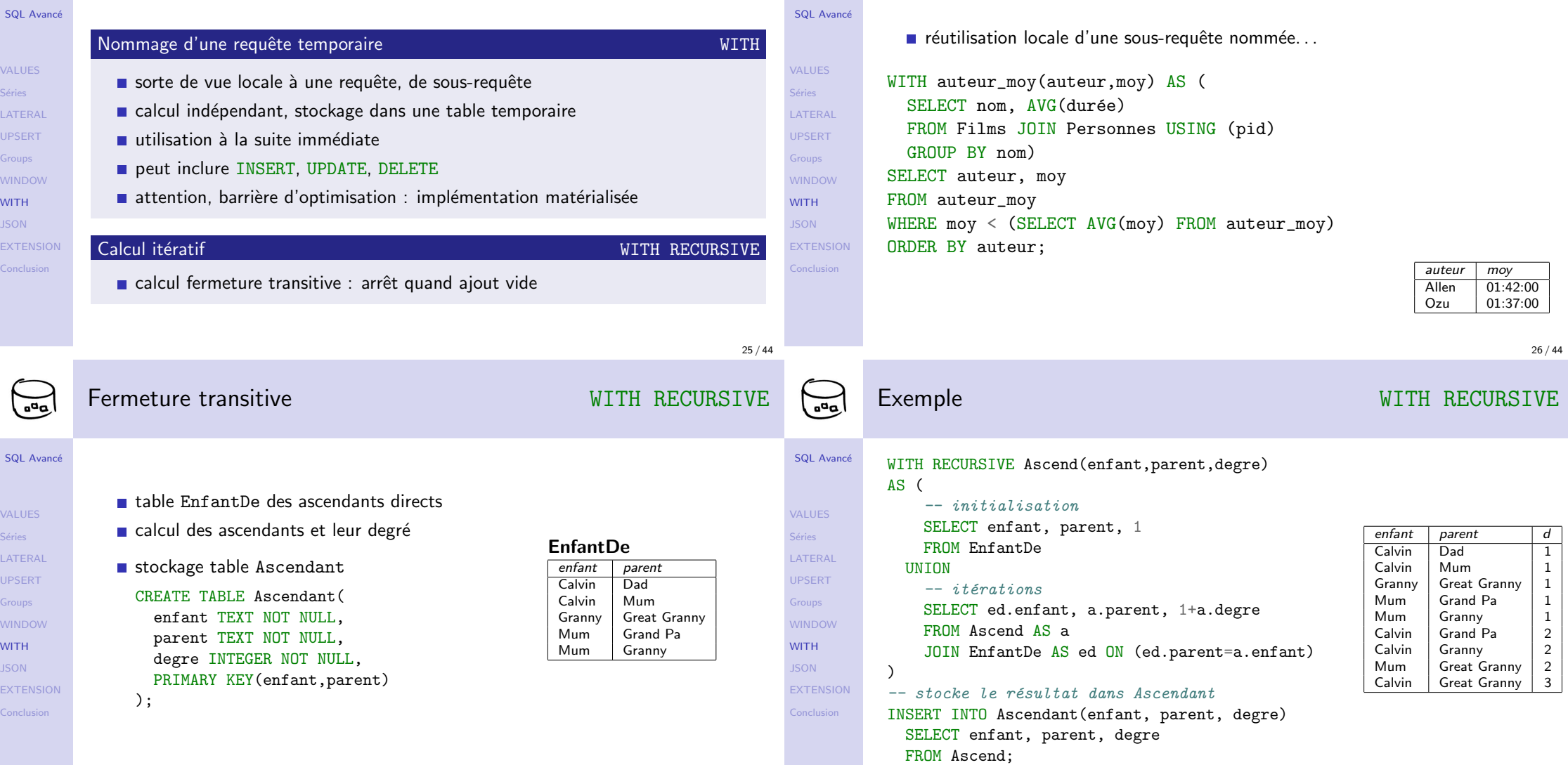

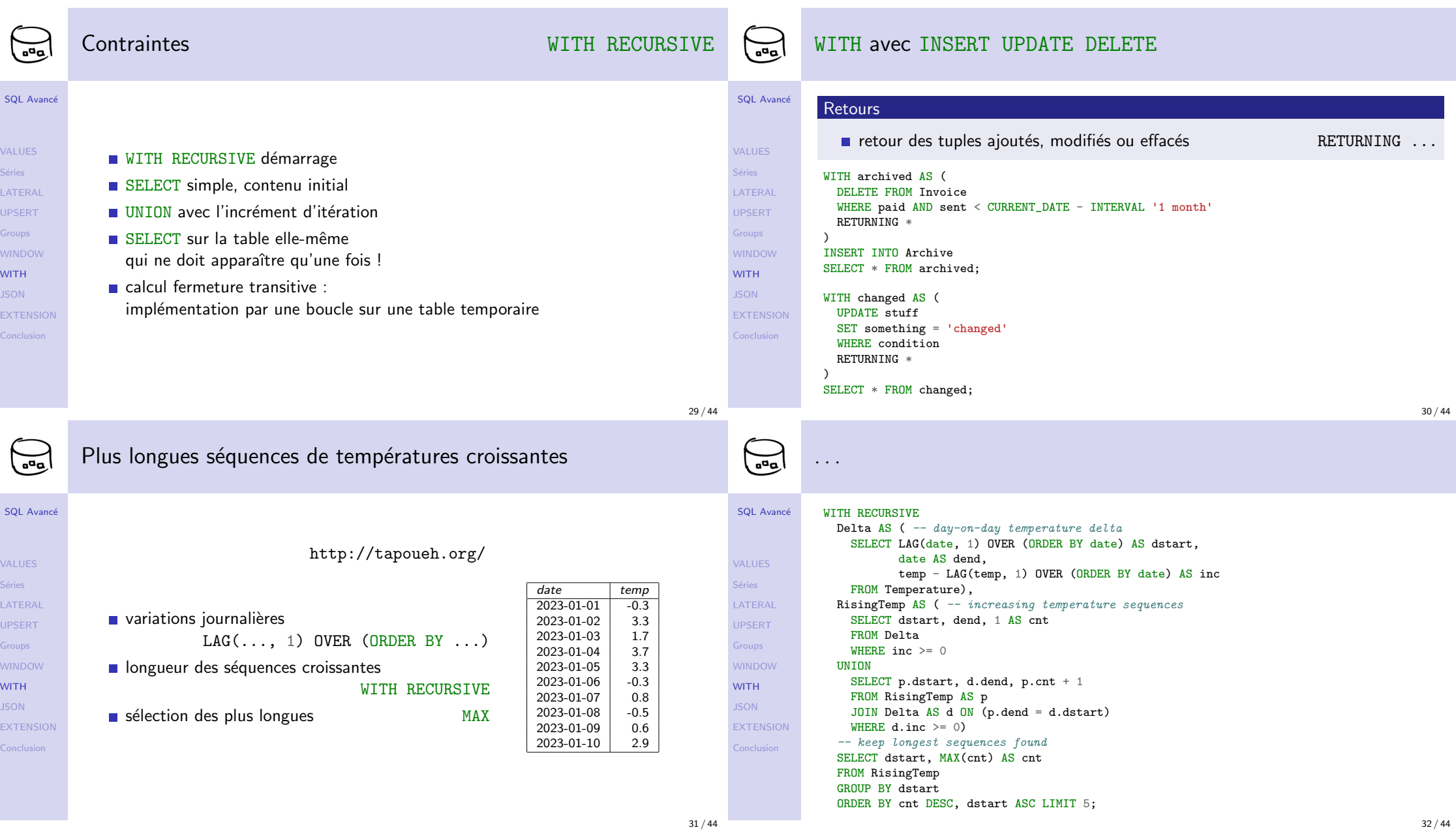

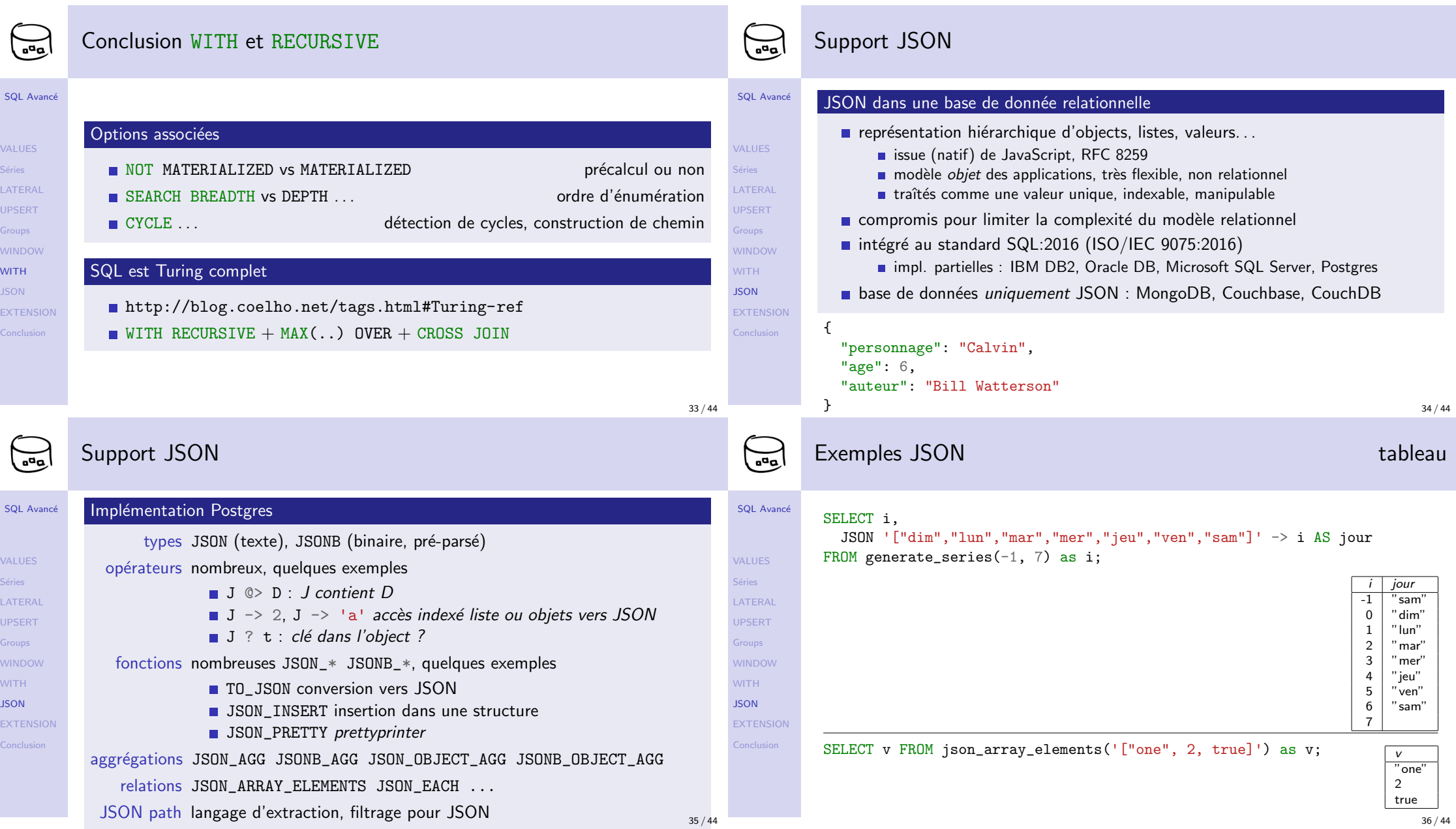

sql

VAI

wi WIT JSC ext<br>Ext

SQI

 $\sqrt{A}$ 

WI

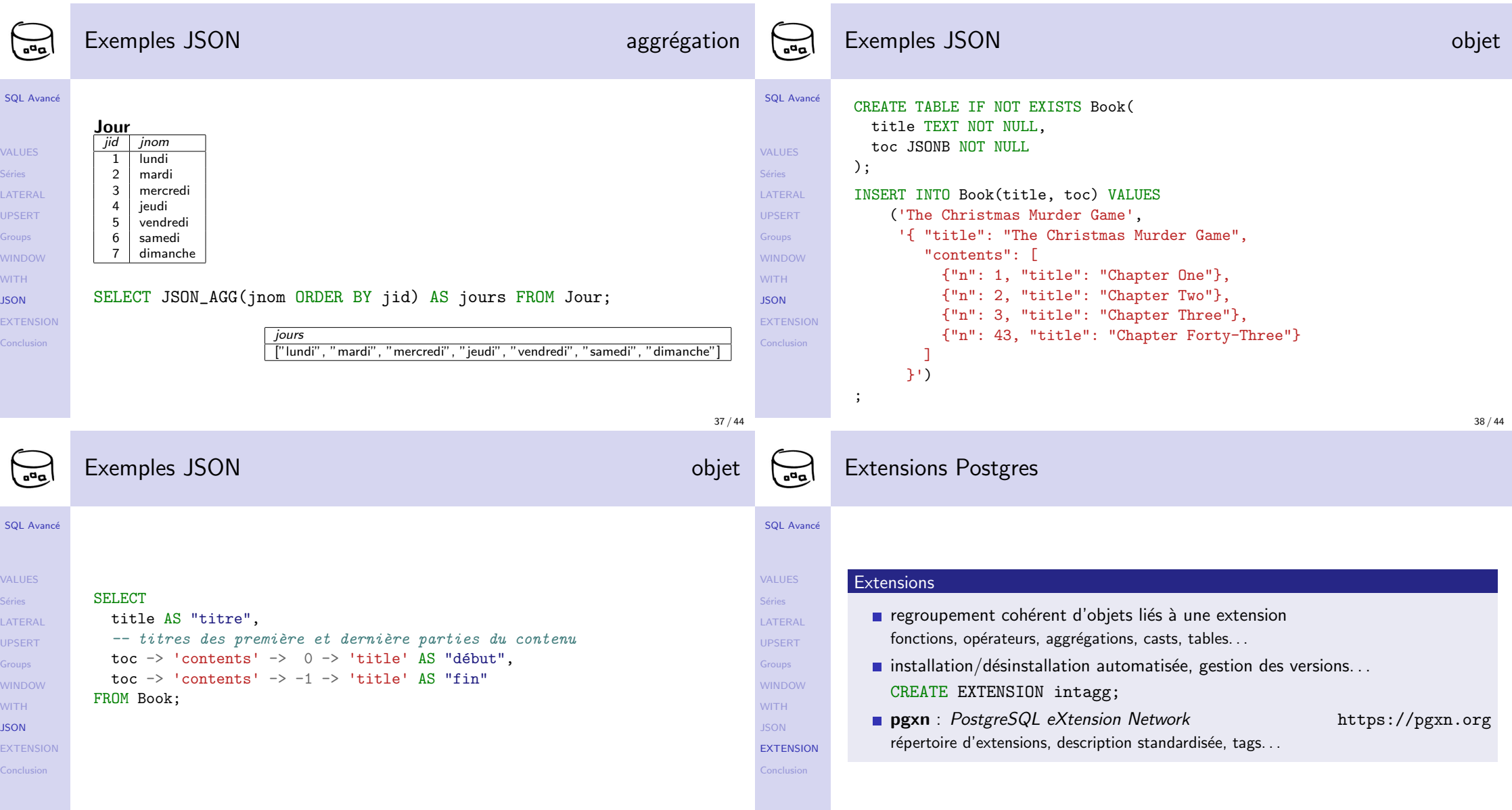

**Contract** 

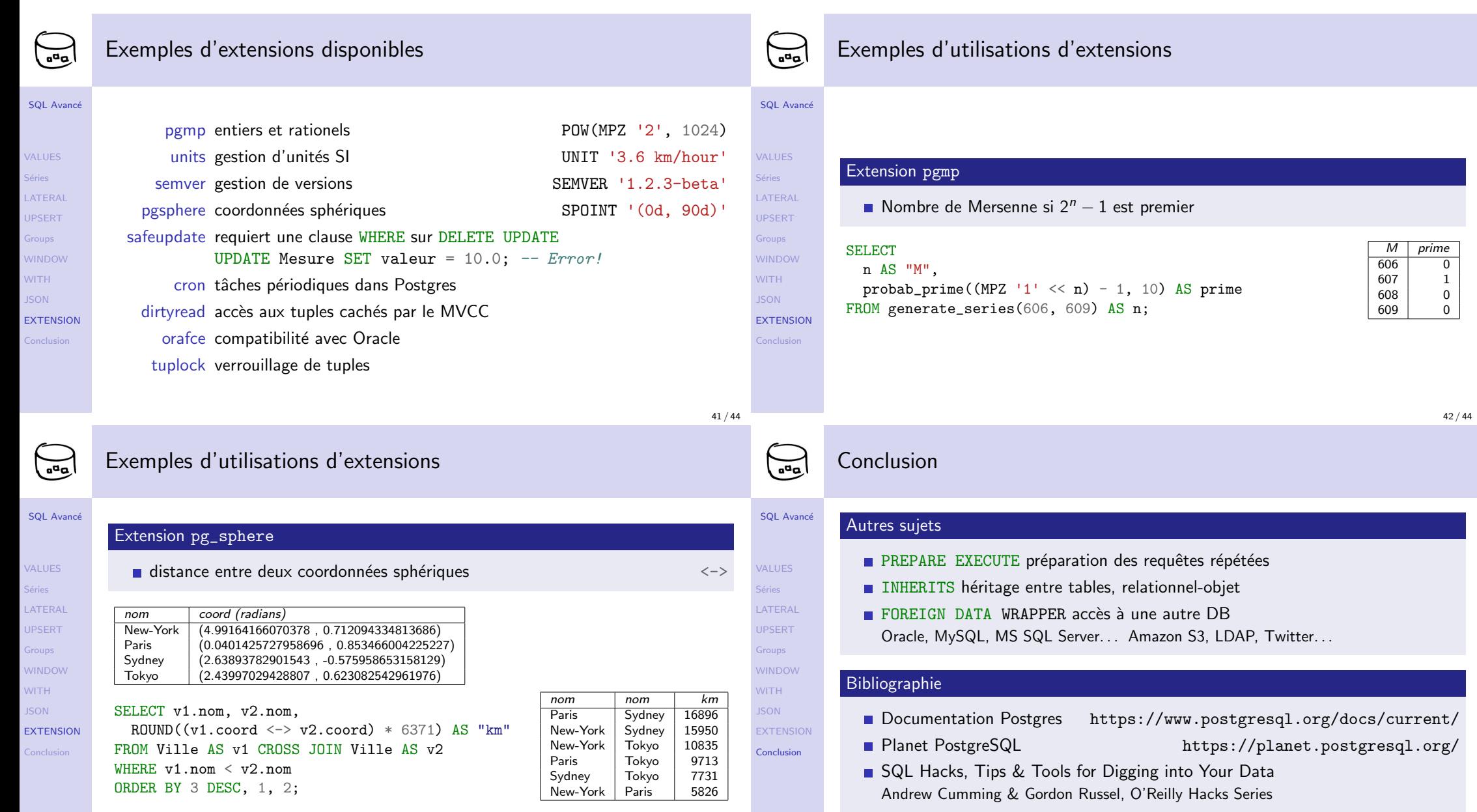

**Contract**